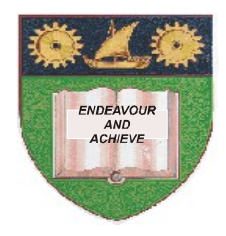

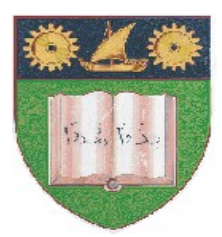

# **THE MOMBASA POLYTECHNIC UNIVERSITY COLLEGE**

(A Constituent College of JKUAT)

# *Faculty of Engineering & Technology*

## **DEPARTMENT OF COMPUTER SCIENCE & INFORMATION TECHNOLOGY**

CERTIFICATE IN INFORMATION TECHNOLOGY (CIT/JAN2012/S-FT)

### **EIT 1123: WORD PROCESSING PRESENTATION**

END OF SEMESTER EXAMIANTION

**SERIES:** APRIL 2012 **TIME:** 2 HOURS

**Instructions to Candidates:** You should have the following for this examination *- Answer Booklet* This paper consist of **FIVE** questions in **TWO** sections **A** & **B** Answer question **ONE (COMPULSORY)** and any other **TWO** questions Maximum marks for each part of a question are as shown This paper consists of **THREE** printed pages

### **SECTION A (COMPULSORY)**

#### **Question One (20 Marks)**

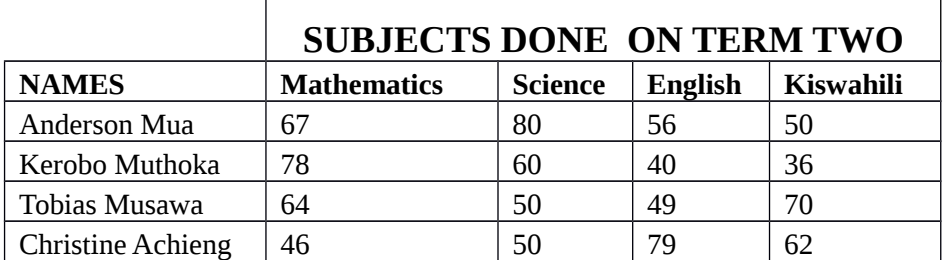

#### a) Required:

- (i) Create a table with the information as it is
- (ii) Insert columns to calculate the values: min, max, average and total values for the students who sat for the examination (10 marks)

### b) *Magnification* (10 marks)

ou can change the magnification of your document to make information more readable on screen. You can also make toolbar buttons larger so that they are easier to see and use.

You can use the *Microsoft IntelliMouse* pointing device; you can scroll and zoom directly by using the mouse instead of clicking buttons on the *screen*.

Required:

- a) Insert an appropriate background color to the above paragraph
- b) Insert a header and footer with the following items.
	- (i) Header =>Exam
	- (ii) Footer =>Your name

### **SECTION B (Answer Any Two Questions)**

#### **Question Two (20 marks)**

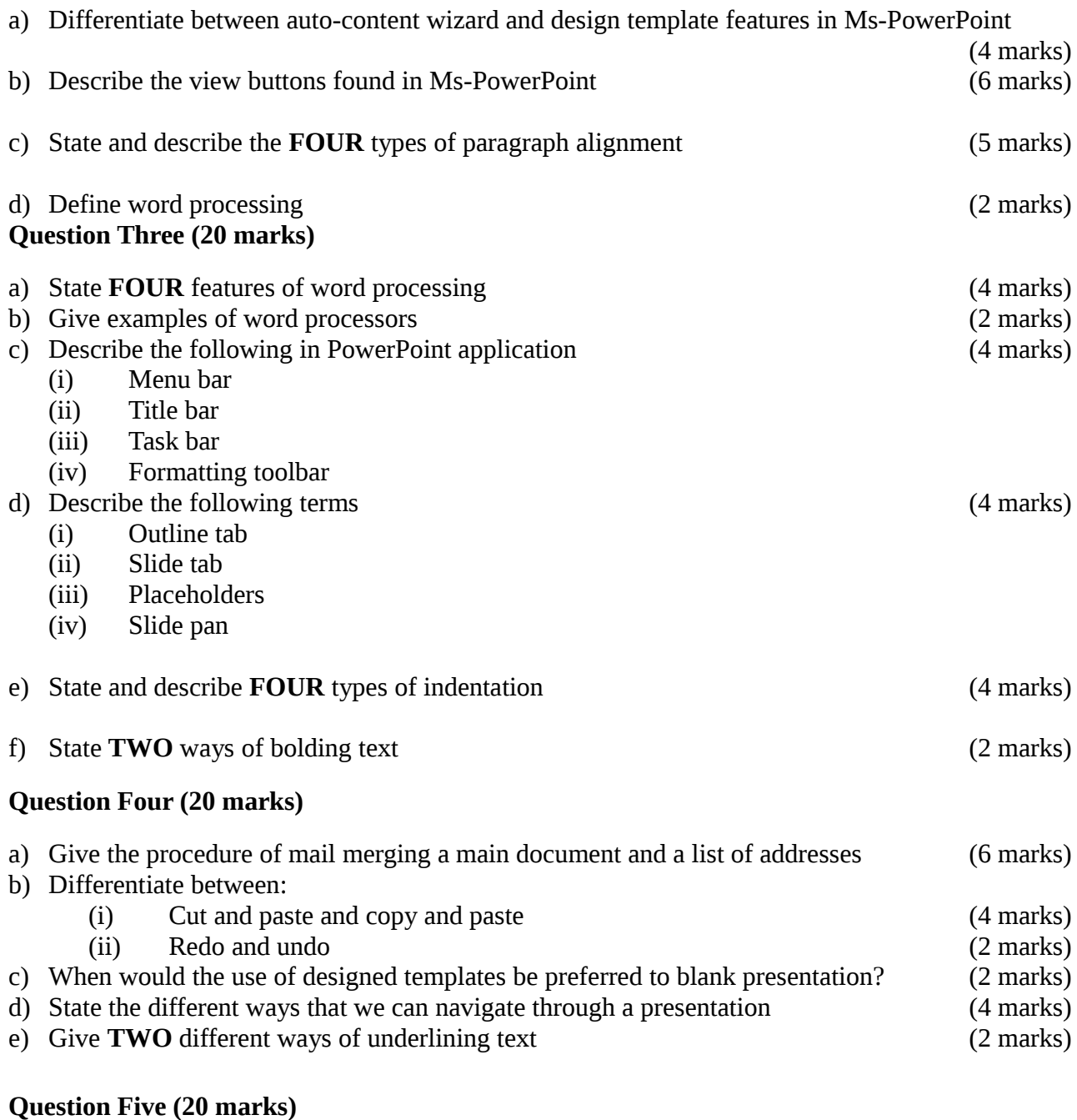

# **a)** Differentiate the terms 'insert' and 'overtype' (4 marks) **b**) State and describe the different cases in Microsoft Word (4 marks) **c)** What is the use of the find and replace feature in Microsoft word (2 marks)

- **d)** Describe the procedure of inserting objects in Ms PowerPoint (4 marks) **e)** Describe the need of rehearsing before making any presentation (4 marks)
- f) Differentiate between the slide show view and the normal view (2 marks)